## **PRÁCTICA 2: DISEÑO RTL EN VERILOG**

El objetivo de la segunda práctica es la implementación de la unidad funcional de la máquina vista en clase de teoría y problemas. Para ello, se utilizará el diseño a nivel RTL en Verilog, y primitivas combinacionales definidas por el usuario para definir los multiplexores de dos líneas a una necesarios.

La unidad funcional está dividida en dos partes: la ALU (Arithmetic-Logic Unit) y un desplazador. Recordando, la unidad funcional tiene el siguiente aspecto:

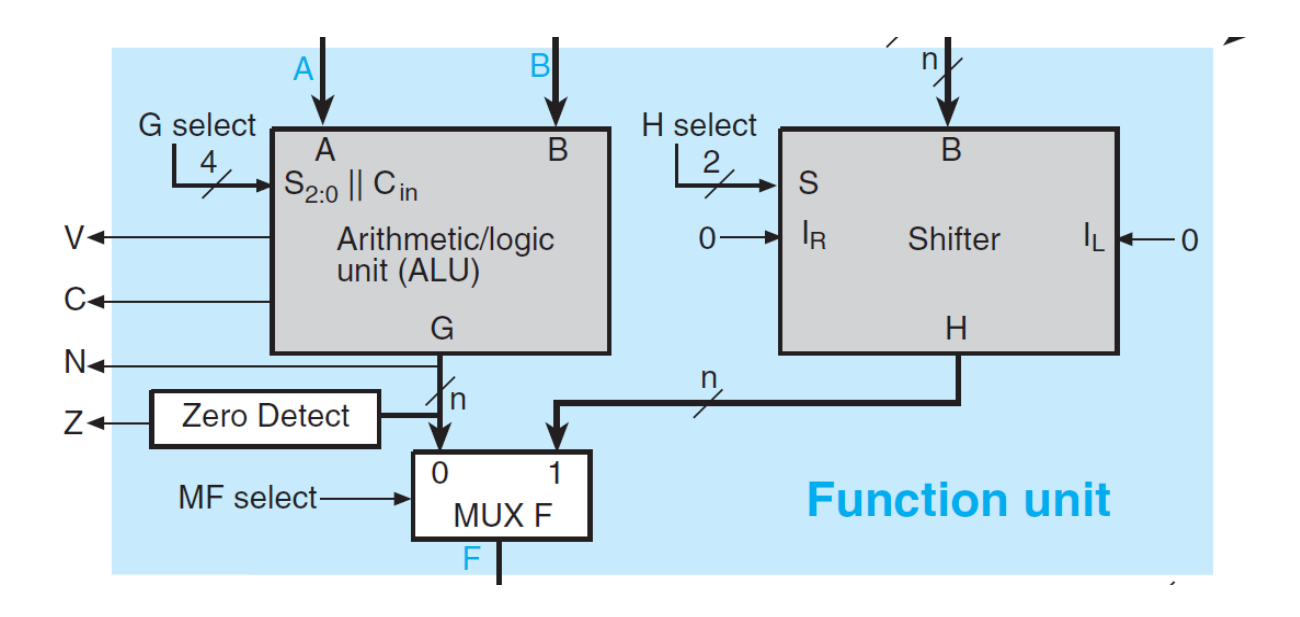

## **PREINFORMA A ENTREGAR ANTES DEL COMIENZO DE PRÁCTICAS**

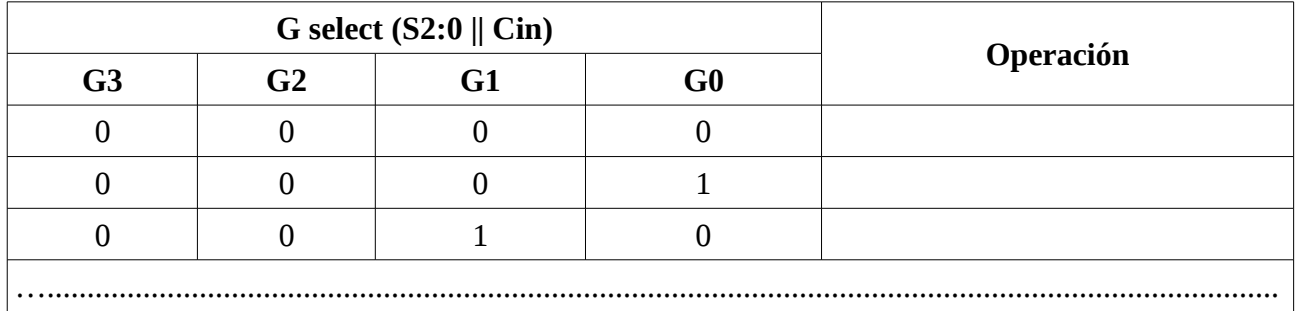

1º) Completar la siguiente tabla, según las operaciones vistas en clase de teoría para la ALU.

2º) De acuerdo con la anterior tabla, escribir un módulo en Verilog con la descripción RTL de la ALU. Llamarlos *ALU\_unit.v*. Suponer lo siguiente:

- A y B son buses de 16 líneas.
- Los bits C (acarreo) y V (desbordamiento) valen 0 en operaciones lógicas y de transferencia.
- El tiempo que tarda en aparecer el resultado a la salida de la ALU, y los bits V, C, y N es de 20 ns desde que se produce un cambio en las entradas de la ALU. Además, hay que sumar otros 2 ns para que Z tome un valor correcto.

3º) Completar la siguiente tabla, según las operaciones vistas en clase de teoría para el desplazador.

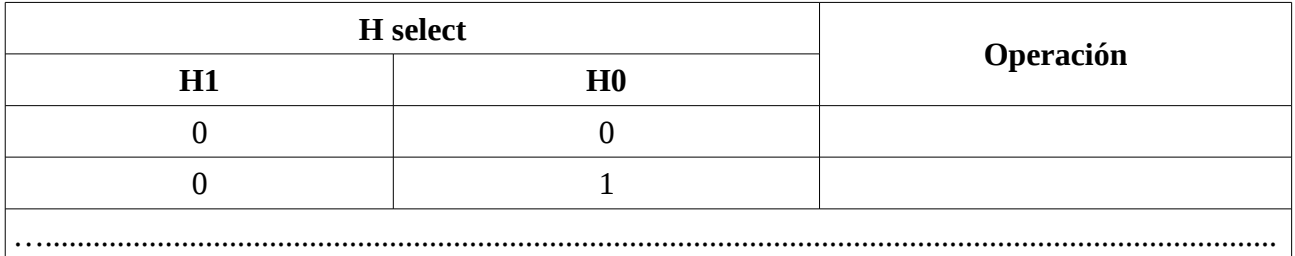

4º) De acuerdo con la anterior tabla, escribir un módulo en Verilog con la descripción RTL del desplazador. Llamarlo *desplazador.v*. Suponer lo siguiente:

- Lógicamente, los buses siguen siendo de 16 bits.
- El retardo del desplazador es de 5 ns.

## **TRABAJO A REALIZAR EN EL LABORATORIO**

Diseñar un módulo en Verilog que implemente la unidad funcional completa, utilizando los dos módulos anteriores como módulos hijos de éste. El MUX F que se muestra en la anterior figura, debe hacerse con una primitiva definida por el usuario, y su retraso es de 2 ns. Llamar a este módulo *unidad\_funcional.v*.

La unidad completa tomaría la siguiente forma:

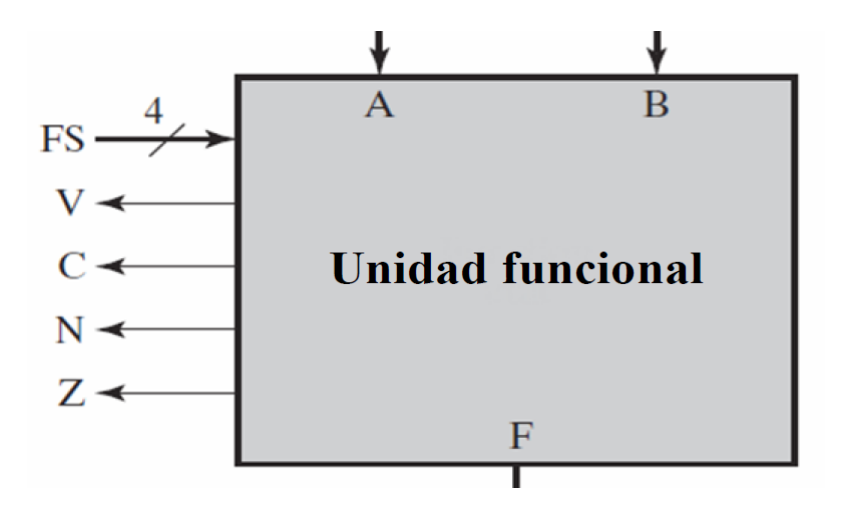

La unidad funcional es de 16 bits. La unidad tiene 4 bits para seleccionar operación (FS3, FS2, FS1, FS0). El cómo se relacionan estos 4 bits con los bits G3, G2, G1 y G0 de la ALU y con los bits H1 y H0 del desplazador es algo que debe conocerse e implementarse dentro de este módulo. Suponer retardo nulo en esta tarea.

Una vez hecha la unidad funcional completa, debe hacerse un test-bench para poder simular el comportamiento y comprobar el correcto funcionamiento, para distintas operaciones.